## **MacOS - Create a Jamf Pro policy to deploy the NAPLAN Locked Down Browser**

**Purpose:** To create a Jamf Pro policy to deploy the NAPLAN Locked Down Browser to ALL Mac devices in a schools Jamf Pro Console.

## **Prerequisites:**

- Login access to Jamf Pro Console.
- Devices to have macOS 10.15.6 or later installed.
- Device to have 1GB hard drive space free.

**Note:** Rosetta 2 is required to run the locked down browser on Mac devices with M1 or M2 processors. If Rosetta 2 is not installed on the MacOS device, the user will be automatically prompted to install it the first time the LDB is run.

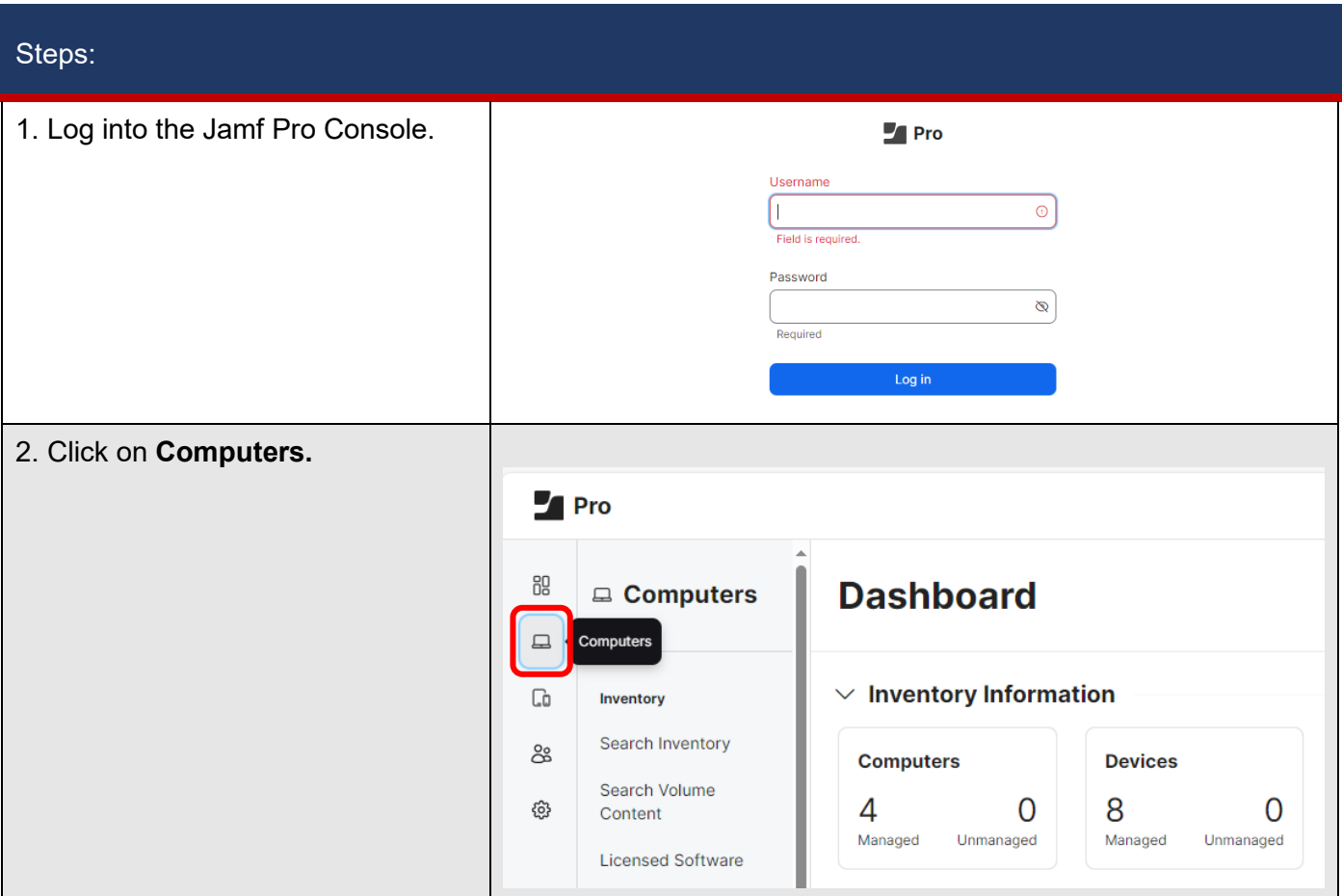

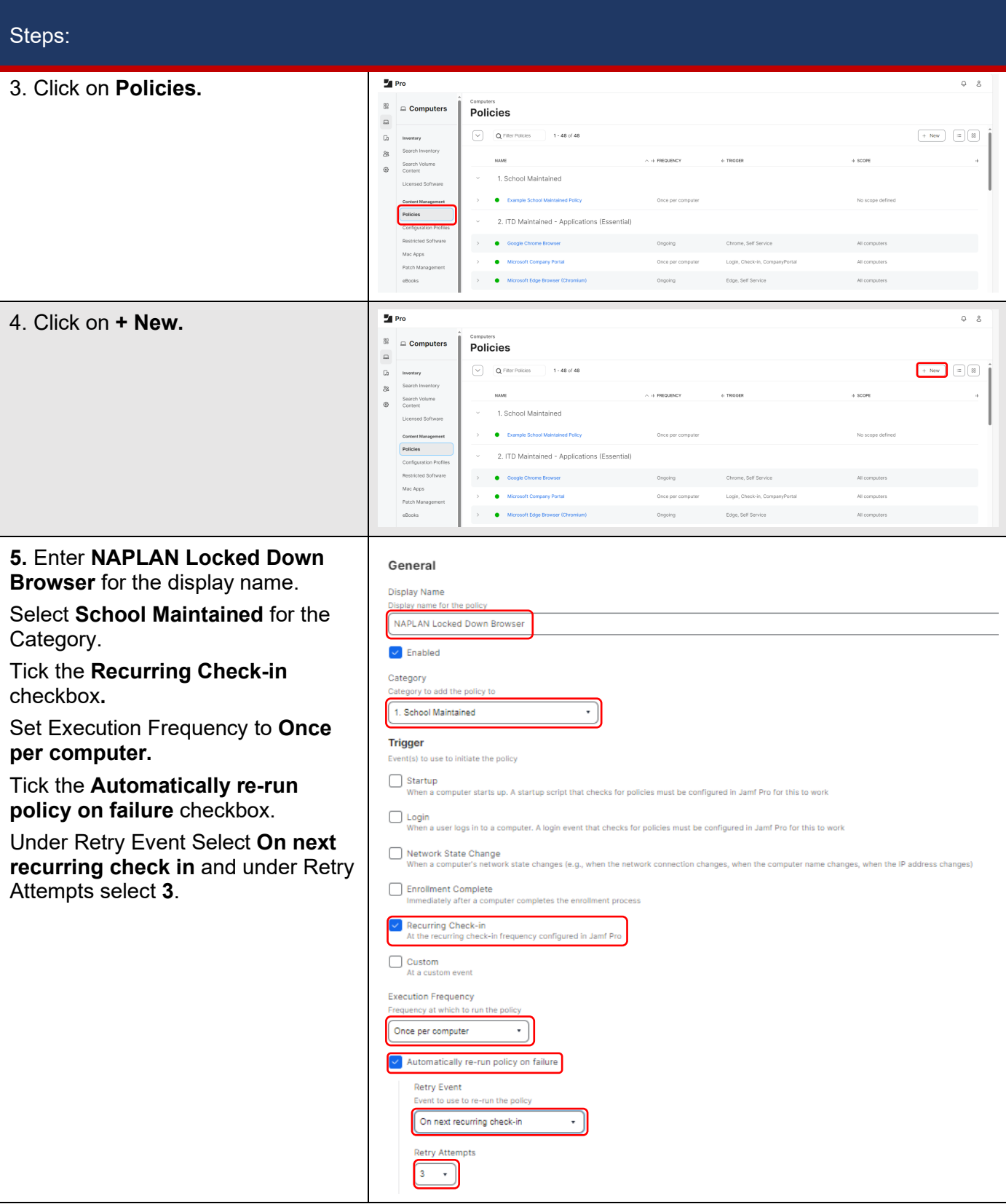

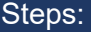

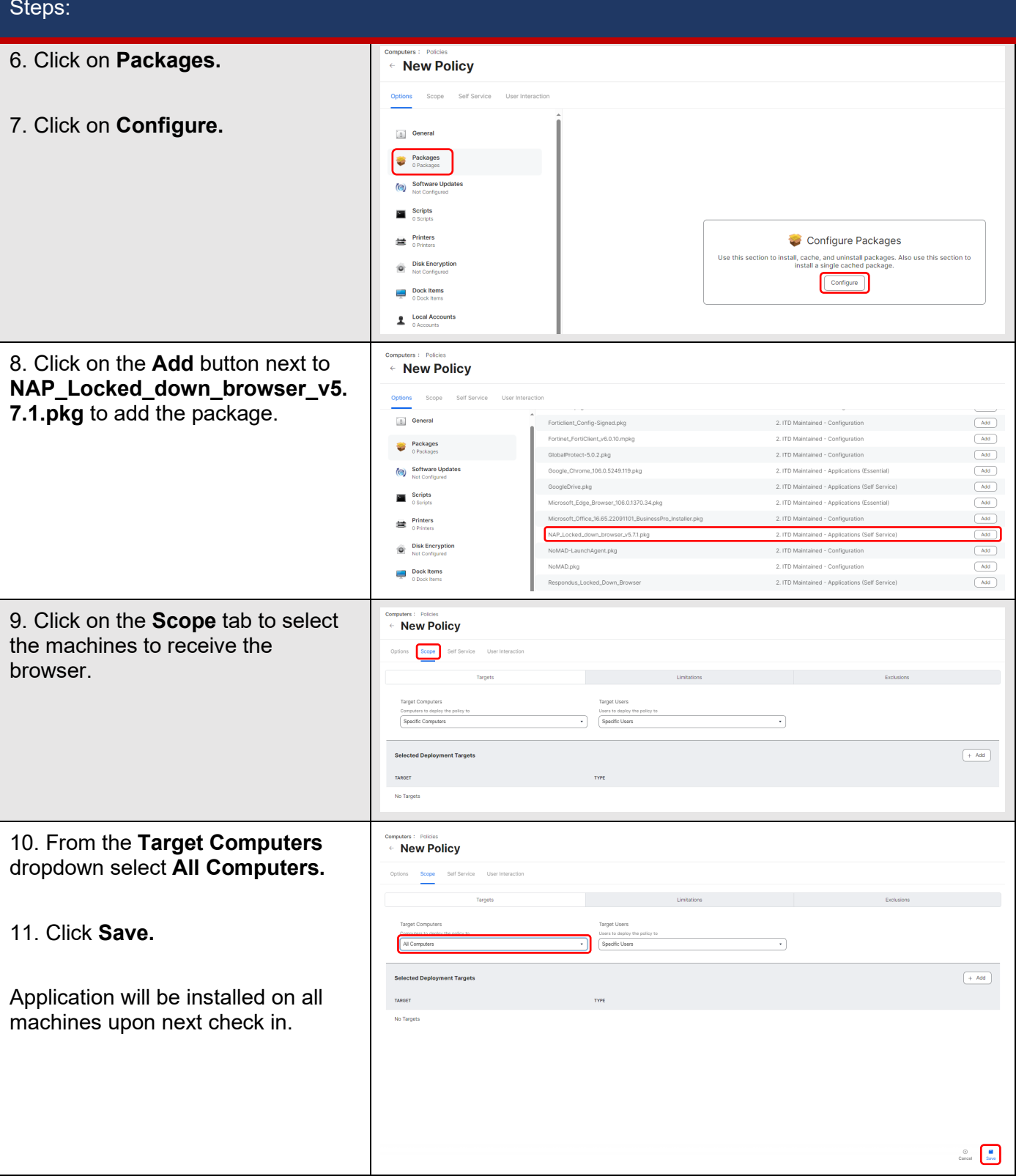